## **Abgeschlossene Arbeiten**

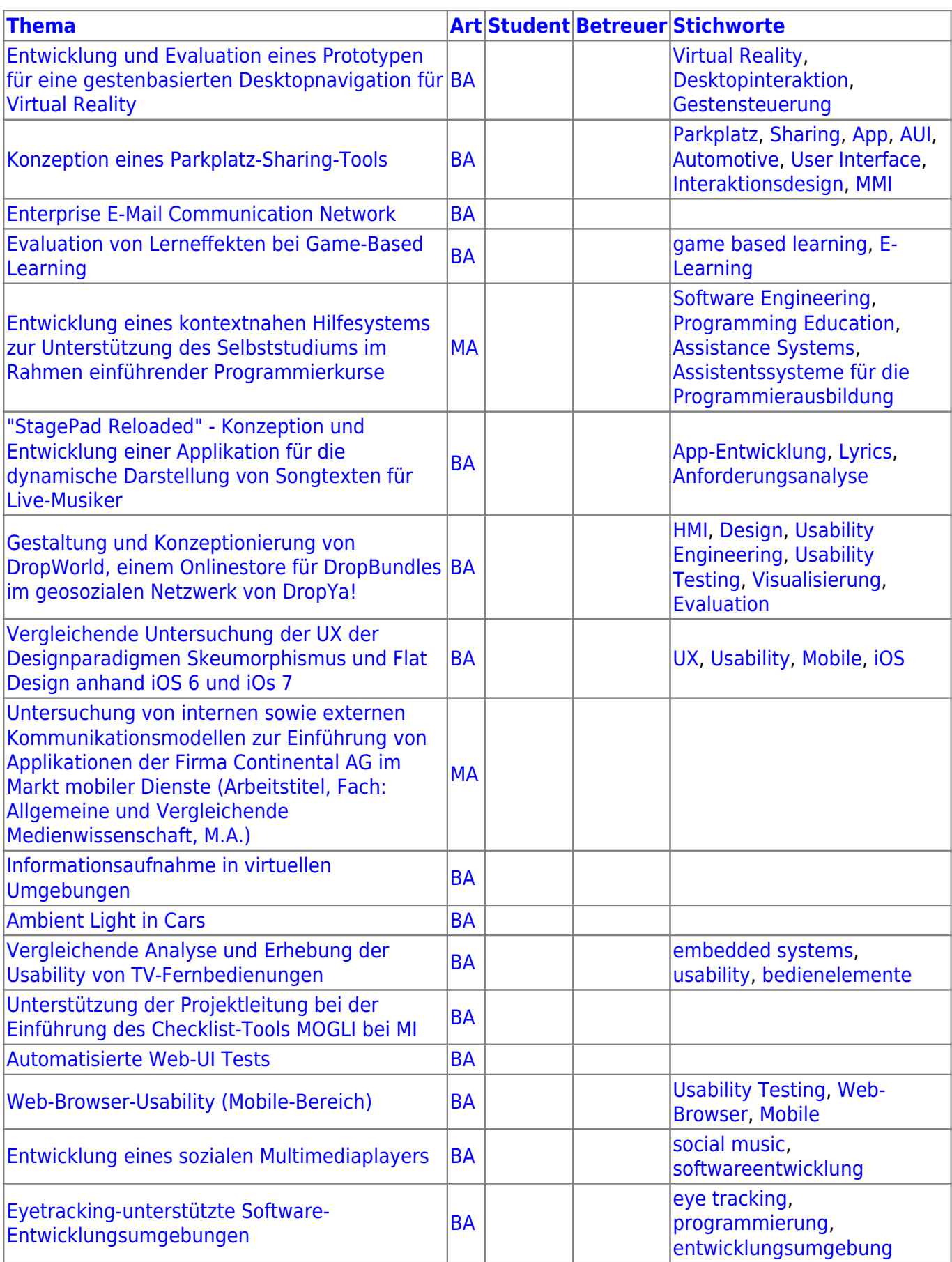

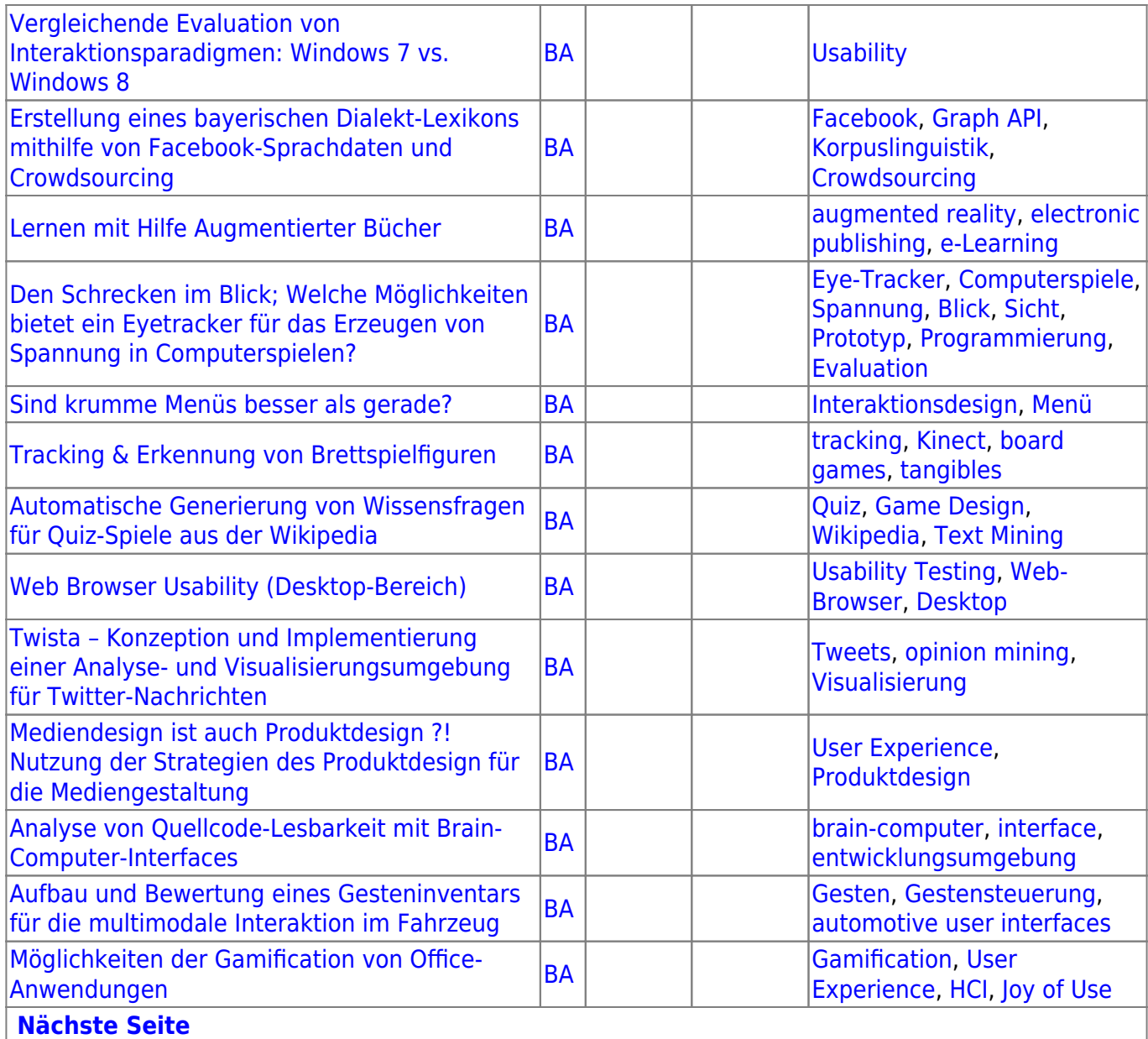

From: <https://wiki.mi.ur.de/>- **MI Wiki**

Permanent link: **<https://wiki.mi.ur.de/arbeiten/abgeschlossen?rev=1401886213>**

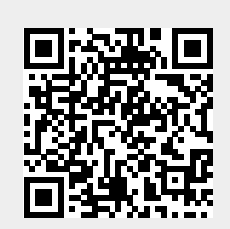

Last update: **04.06.2014 12:50**